Based on ISP's policy, the WAN IP will be changed per every specific time. In that case, if user wants to create IPSec VPN tunnel, he has to apply DDNS service and use it as the remote endpoint.

Following are the steps to configure both IP-2000VPN devices with DDNS:

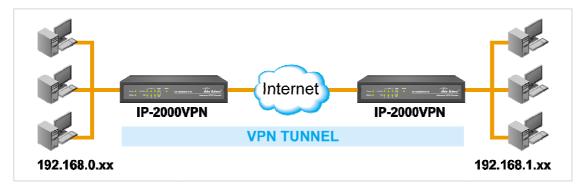

#### **Environment:**

|                        | IPSec Site A           | IPSec Site B           |
|------------------------|------------------------|------------------------|
| WAN IP address         | Dynamic real IP        | Dynamic real IP        |
| DDNS name              | airlive15.dyndns.org   | airlive16.dyndns.org   |
| LAN IP Subnet          | 192.168.1.x            | 192.168.0.x            |
| Pre-shared Key         | 12345678               | 12345678               |
| IKE Encryption         | 3DES                   | 3DES                   |
| IKE                    | MD5                    | MD5                    |
| Authentication         |                        |                        |
| DH Group               | Group 2                | Group 2                |
| Local Identity         | Fully Qualified Domain | Fully Qualified Domain |
| Туре                   | Name                   | Name                   |
| Local Identity         | airlive15.dyndns.org   | airlive16.dyndns.org   |
| Data                   |                        |                        |
| <b>Remote Identity</b> | Fully Qualified Domain | Fully Qualified Domain |
| Туре                   | Name                   | Name                   |
| <b>Remote Identity</b> | airlive16.dyndns.org   | airlive15.dyndns.org   |
| Data                   |                        |                        |
| Exchange Mode          | Aggressive Mode        | Aggressive Mode        |

1

| ESP Encryption | 3DES | 3DES |
|----------------|------|------|
| ESP            | MD5  | MD5  |
| Authentication |      |      |

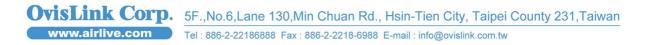

| VPN Policy Definition       |                                         |
|-----------------------------|-----------------------------------------|
| Name: SiteA                 | Enable Policy Allow NetBIOS traffic     |
| Remote VPN endpoint         | O Dynamic IP<br>Fixed IP: 0 . 0 . 0 . 0 |
|                             | Opmain Name: airlive16.dyndns.org       |
| Local IP addresses          |                                         |
| Type: Subnet address 🐱      | IP address: 192,168,1 0 ~ 0             |
|                             | Subnet Mask: 255, 255, 255, 0           |
| Remote IP addresses         |                                         |
| Type: Subnet address 👽      | IP address: 192,168,0,0,0,~0            |
|                             | Subnet Mask: 255, 255, 255, 0           |
| Authentication & Encryption |                                         |
| AH Authentication           | MD5 🗸                                   |
|                             | 3DES 🗸 Key Size: n/a 🗸 (AES only)       |
| ESP Encryption              | MD5 V                                   |
| ESP Authentication          |                                         |
| Manual Key Exchange         |                                         |
| IKE (Internet Key Exchange  | )                                       |
| Direction                   | Both Directions 💌                       |
| Local Identity Type         | Fully Qualified Domain Name 💌           |
| Local Identity Data         | airlive15.dyndns.org                    |
| Remote Identity Ty          |                                         |
| Remote Identity Da          |                                         |
| Authentication              | RSA Signature (requires certificate)    |
|                             | Pre-shared Key                          |
|                             | Authentication Algorithm: MD5 🗸         |
| Encryption:                 | 3DES 🗸 Key Size: n/a 🔽 (AES only)       |
| Exchange Mode               | Aggressive Mode 💌                       |
| IKE SA Life Time:           | 180 (secs)                              |
| 🗹 IKE Keep Alive            | Ping IP Address: 192.168.0 .1           |
| IPSec SA Life Time          |                                         |
| DH Group                    | Group 2 (1024 Bit) 💌                    |
| IKE PFS                     | Disabled 💌<br>None 💙                    |
| IPSec PFS                   | 3                                       |

 OvisLink Corp.
 5F.,No.6,Lane 130,Min Chuan Rd., Hsin-Tien City, Taipei County 231,Taiwan

 www.airlive.com
 Tel: 886-2-22186888 Fax: 886-2-2218-6988 E-mail: info@ovislink.com.tw

| VPN Policy Definition        | n                                                        |  |
|------------------------------|----------------------------------------------------------|--|
| Name: SiteB                  | Enable Policy                                            |  |
|                              | Allow NetBIOS traffic                                    |  |
| Remote VPN endpoint          | 🔿 Dynamic IP                                             |  |
|                              | Fixed IP: 0 . 0 . 0                                      |  |
|                              | ⊙ Domain Name: airlive15.dyndns.org                      |  |
| Local IP addresses           |                                                          |  |
| Type: Subnet address 💌       | IP address: 192 168 0 0 ~ 0                              |  |
|                              | Subnet Mask: 255, 255, 255, 0                            |  |
| Remote IP addresses          |                                                          |  |
| Type: Subnet address 🔽       | IP address: 192 168 1 0 ~ 0                              |  |
|                              | Subnet Mask: 255, 255, 255, 0                            |  |
| Authentication & Encryption  |                                                          |  |
| AH Authentication            | MD5 V                                                    |  |
| _                            | 3DES V Key Size: n/a V (AES only)                        |  |
| ESP Encryption               |                                                          |  |
| SP Authentication            | MD5 💌                                                    |  |
| 🔘 Manual Key Exchange        |                                                          |  |
| IKE (Internet Key Exchanged) | le)                                                      |  |
| Direction                    | Both Directions 💌                                        |  |
| Local Identity Typ           | e 🛛 Fully Qualified Domain Name 💌                        |  |
| Local Identity Dat           | a airlive16.dyndns.org                                   |  |
| Remote Identity T            | ype 🛛 Fully Qualified Domain Name 💌                      |  |
| Remote Identity D            | )ata airlive15.dyndns.org                                |  |
| Authentication               | <ul> <li>RSA Signature (requires certificate)</li> </ul> |  |
|                              | Pre-shared Key                                           |  |
|                              | Authentication Algorithm: MD5                            |  |
| Encryption:                  | 3DES V Key Size: n/a V (AES only)                        |  |
| Exchange Mode                | Aggressive Mode V                                        |  |
| IKE SA Life Time:            |                                                          |  |
| 🗹 IKE Keep Aliv              |                                                          |  |
| IPSec SA Life Tim            |                                                          |  |
| DH Group                     | Group 2 (1024 Bit) 💌                                     |  |
| IKE PFS                      | Disabled                                                 |  |
| IPSec PFS                    | None                                                     |  |

4

 OvisLink Corp.
 5F.,No.6,Lane 130,Min Chuan Rd., Hsin-Tien City, Taipei County 231,Taiwan

 www.airlive.com
 5F.,No.6,Lane 130,Min Chuan Rd., Hsin-Tien City, Taipei County 231,Taiwan

 Tel : 886-2-22186888
 Fax : 886-2-2218-6988
 E-mail : info@ovislink.com.tw